## **Purchasing your web space!**

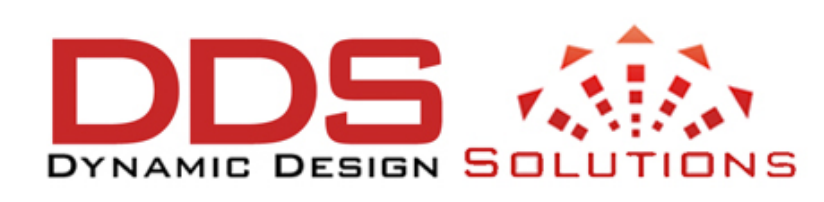

**This purchase replaces a textbook!!**

**EVERY single THING we do in class will be added to your website.** Your website becomes your

electronic portfolio and documentation for everything you do in the College of Education.

All assignments will be graded from your website, created using WordPress hosted.

**[DynamicsDS](http://dynamicsds.com/w/)** [\(http://dynamicsds.com/w/](http://dynamicsds.com/w/)) web hosting service is run by an IT guy that I know very well-Lance Gerstner (Hays, Kansas). He knows what he is doing and will provide you with great support if it is needed. My sites are all hosted through Lance! His web server is his personally and has no connection with any University. He is also giving a special deal to my students, \$90 for 2 years or \$135 for 3. Normally 1 year is \$50. This price includes your domain name, NO ads on your site and pretty much unlimited space. This is very unusual for this price.

For example, mine are:

- $$$  My Main Website: [http://theedtechplace.info](http://theedtechplace.info/)
- Spring 012 DED 318 Course Site: [http://www.cdkedplace.info](http://www.cdkedplace.info/)
- $\heartsuit$  Technology Nits, Bytes & Nibbles Newsletter/Blog Site: <http://www.technologybitsbytesnibbles.info/>

Getting Started with iPads: [http://pdbycdk.info](http://pdbycdk.info/).

Yes, I have more than one website and pay for each!!

## **Information about your choosing Domain Name**

- You must be an educational institution to use **.edu**. so, that is not available to you or even me.
- **.info** seemed the most logical to me, since I am basically just sharing information.
- I am not selling anything, so **.com** didn't seem to fit my educational site, but **.com** is an acceptable choice and may want to use it.
- I am not a non-profit organization, so, **.org**, not really appropriate.
- **.name** is blocked by most school servers, so that is a problem for an educator. *Why is it blocked? It seems to be pretty common for porn stars.......*
- **.net** is really for internet and networking type businesses.

You will choose your domain name and it will be registered and then you will pay a fee to keep it active. By the way, your domain name is about \$30.00 of the \$90.00 two year fee with **[DynamicsDS](http://dynamicsds.com/w/)**.

You will be prompted to create a **[PayPal](http://www.paypal.com/)** account or use **[Google](http://checkout.google.com/)  [Checkout](http://checkout.google.com/)** before you can complete your order. Go to [http://](http://www.dynamicsds.com/) [www.dynamicsds.com/](http://www.dynamicsds.com/) to set up your account.

If you prefer to use postal snail mail, you must send a **cashiers check** or **money order** to (no personal checks)

Dynamics DS Lance Gerstner 1604 Milner Hays, KS 67601

Keep in mind this will delay the set up of your account because of snail mail, which means you will be behind immediately. I suggest using PayPal or Google Checkout. So if you plan to use snail mail, do it immediately.

You need to purchased your web space immediately. You will add projects and such to your website daily and publish to the web. The First things will be added Week 1 of this summer class. In other words, if you do not have your space, you will be stuck and will not be able complete the assignments. [http://dynamicsds.com](http://dynamicsds.com/w/)

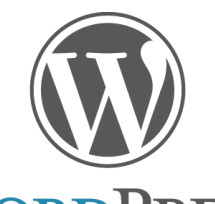

## **Why we are using WordPress Only!**

As you know, the College of Education recommends a Mac laptop as the computer of choice for education  $WORDPRESS$  majors And I suspect an iPad will be added to that recommendation.

WordPress works great on a Mac as well as WindowsPC computers and an iPad. So, WordPress gives us common ground and also lets those of you with iPads or Windows PC's to work on assignments from your computer.

We will be using **WordPress hosted** through **[DynamicsDS](http://dynamicsds.com/w/)**. WHY? Because we (Lance & I) have created a template with all the features, pages, sections, plugins and all extras you will need to create a professional looking site. These features are generally pay as you go services with other web hosting services. With **[DynamicsDS](http://dynamicsds.com/w/)** everything you need is included. No extra charges.

If you pay for features one item at a time, it ends up costing you a small fortune, at least four times the **[DynamicsDS](http://dynamicsds.com/w/)**, based on my calculations. Lance has included everything for one price and adds whatever I request when I discover something new we need and he adds it for for every one of my students, not just me.

You will receive several emails from **[DynamicsDS](http://dynamicsds.com/w/)** about your account. **Save them!**! Let me say that again, **Save them!**

The one with a subject line **Account Details** is a SUPER important email. **It has your:**

- The URL of your website
- The administrative URL of your website. This is the URL you use when you are working on your site.
- Your Username
- and your password

Make sure keep track of this information, you will be using it daily. You will learn how to select a theme and add text, images, make live links, add tags and categories. So make sure you watch the tutorials.

We have number of themes preloaded, but you are not limited to those themes, you may choose to wade through thousands of themes on the internet and choose something else if you wish. Make sure you choose something that fits your content area and personality. Just make sure you follow these instruction when changing from a pre-installed theme:

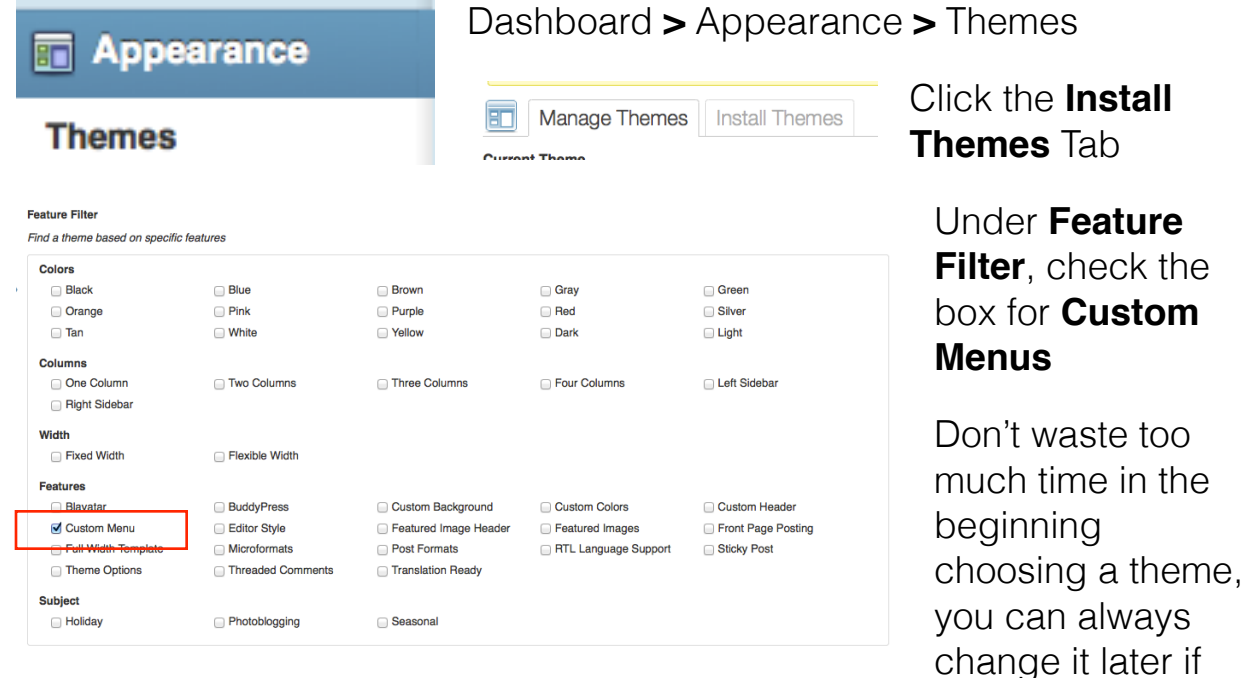

you find one you like better. If you select something other than one of the preinstalled themes, and cannot figure out how to install a different theme, just email Lance [\(support@dynamicsds.com\)](mailto:support@dynamicsds.com) with the exact theme name and exact link to the theme and request that it be installed for you. Make sure it is a FREE theme, there are many you have to pay extra. Lance Gerstner email [support@dynamicsds.com](mailto:support@dynamicsds.com)

## **A few places to find more themes**

- Free WordPress Themes Directory: [http://wordpress.org/extend/themes](http://wordpress.org/extend/themes/)
- Most popular FREE WordPress Themes: [http://wordpress.org/extend/themes/browse/popular](http://wordpress.org/extend/themes/browse/popular/)
- WordPress Base Themes: [http://wordpressthemesbase.com](http://wordpressthemesbase.com/)
- Free WordPress Themes: [http://www.freewordpressthemes.com](http://www.freewordpressthemes.com/)

Ok that should to be enough to drive you nuts making a decision. Please look through the ones we have preloaded first, you can always change your mind later.

[http://dynamicsds.com](http://dynamicsds.com/w/) Lance Gerstner [support@dynamicsds.com](mailto:support@dynamicsds.com)